An under-the-hood look to the

# Online schema change

Some slides + master-class + future

Nikita Malyavin MariaDB Corporation

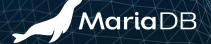

#### whoami

- Senior software engineer @ MariaDB plc
- Developing MariaDB Server from 2018

- Application-time periods
- System versioning w/Alexey Midenok
- Virtual columns
- Online ALTER TABLE

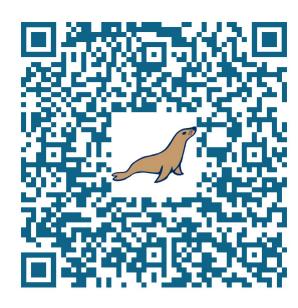

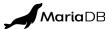

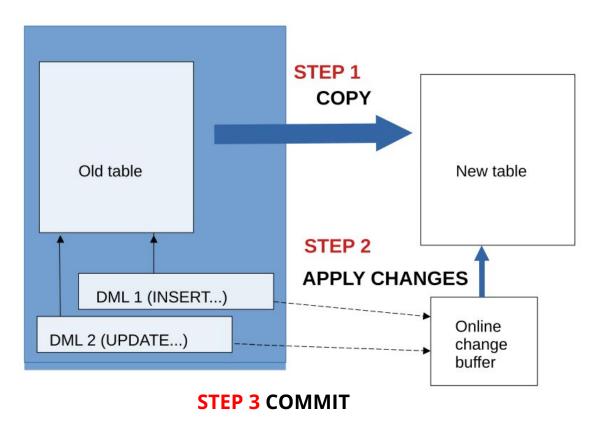

### **Mechanism**

- Only the old table is visible until STEP 3
- DMLs are replicated to Online change buffer
- old and new tables are atomically swapped during STEP 3

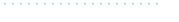

**Maria**DB

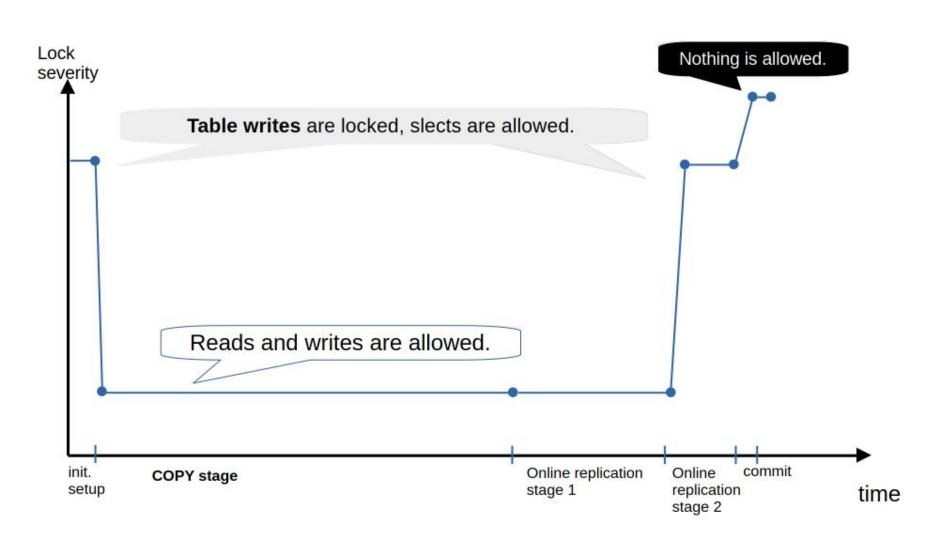

# Optimization: eliminate at-commit bottleneck

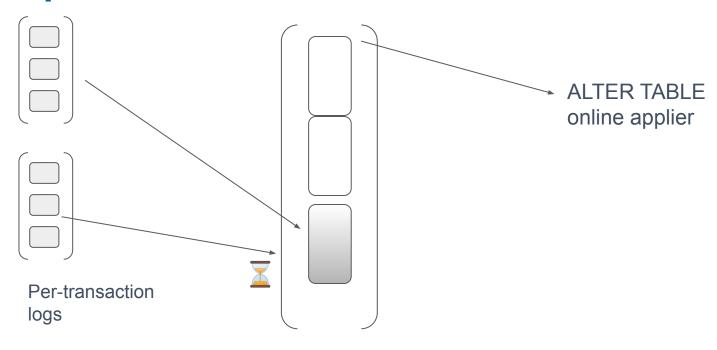

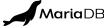

## Optimization 2: don't wait for the copy end

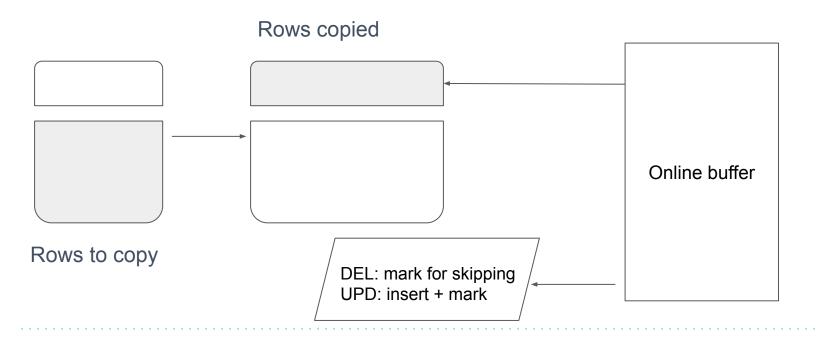

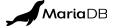

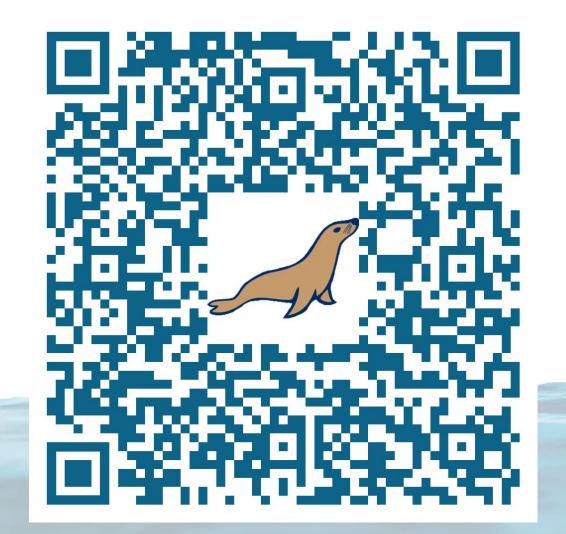

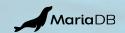

## **Optimization 3: non-blocking commit**

- Hard!
- But possible
- We should catch a good moment for enabling a new table
- The transactions will have to wait until the changes are applied to the new table

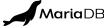